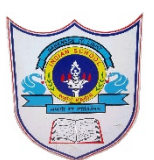

## INDIAN SCHOOL AL WADI AL KABIR

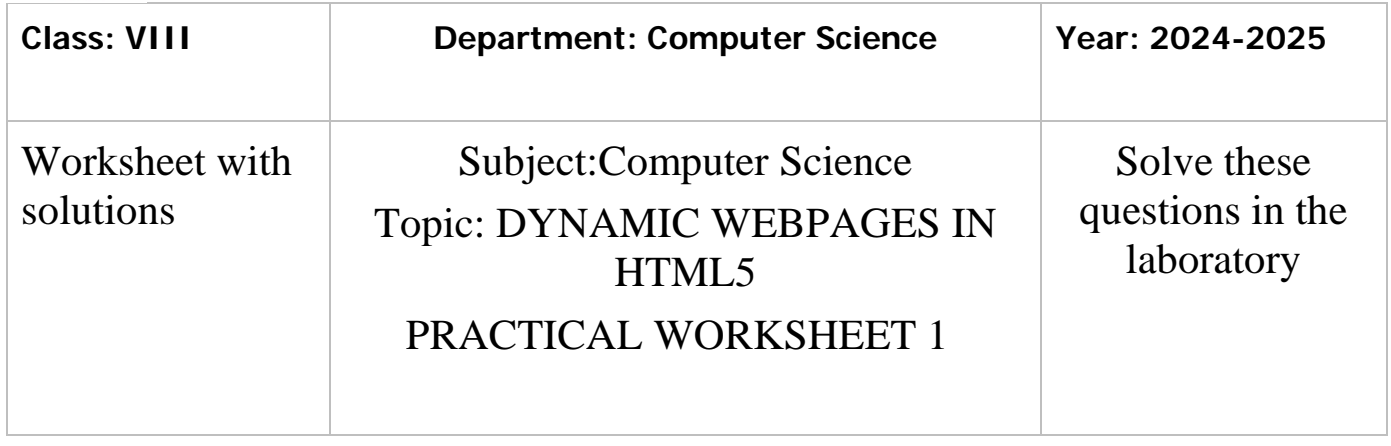

## **Practical Activity Questions**

1) Write a Javascript program to calculate the area of a square <html> <head> <title>Area of square</title></head> <body> <script type="text/javascript"> var s=parseInt(prompt("enter the side of square")); var area; area=s\*s; document.write("Area of square="); document.write(area); </script> </body></html> 2)Write a Javascript program to convert Kilometers to Centimetrs <html> <head> <title>javascript</title></head> <body> <script type="text/javascript"> var km=parseInt(prompt("enter the value in Kilometer")); var cm;

```
cm=100000*km;
    document.write("kilometre to centimetre=");
    document.write(cm);
    </script>
    </body>
    </html>
 3)Write a JavaScript program to swap the value of two variables 
 without using a third variable. Take the value of both variables from 
 the user.
  <html>
  <head>
  <title>Javascript</title></head>
  <body>
  <script type="text/javascript">
  var x=parseInt(prompt("Enter first number"));
  var y=parseInt(prompt("Enter second number"));
  x = x+y;
  y = x -y;
  x = x -y;
  document.write("x =");
  document.write(x);
  document.write("<br/>>br>");
  document.write("y =");
  document.write(y);
  </script>
  </body>
 </html>
4)Find the output of the following program 
<!DOCTYPE html>
 \langlehtml><body>
 <h1>My First Web Page</h1>
 <p>My first paragraph.</p>
 \lebutton type="button" onclick="document.write(5 + 6)">Try
```
2**| 22**- 0 4 - 202 4 /PREPARED BY: Tess Mary Thomas/ICT Dept.

it</button></body></html> 4)Write a JavaScript program to perform following arithmetic operations: addition, subtraction, multiplication and division. <html> <head> <title>Arithmetic operators in Javascript</title></head> <body> <script type="text/javascript"> var a=parseInt(prompt("enter first number")); var b=parseInt(prompt("enter second number")); var sum; var difference; var product; var quotient; sum=a+b; difference=a-b; product=a\*b; Quotient=a/b; document.write("Sum= "); document.write(sum); document.write("<br/>>br>"); document.write("Difference ="); document.write(difference); document.write("<br/>>br>"); document.write("Product="); document.write(product); document.write("<br/>>br>"); document.write("Quotient="); document.write(quotient); </script> </body>

</html>